## Artificial Intelligence on mBlock

## **Topics** Analyzing Feelings

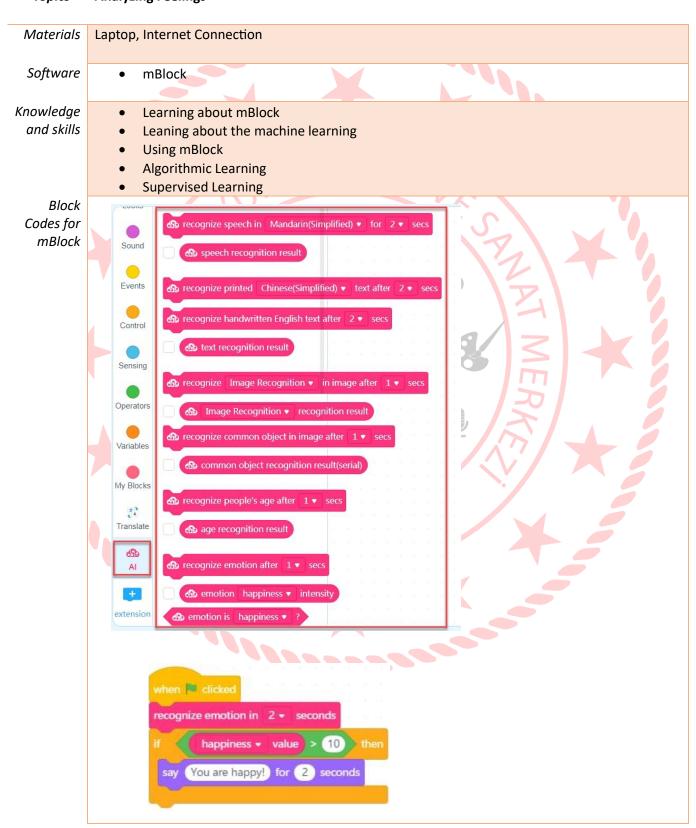

## The moments from the lessons

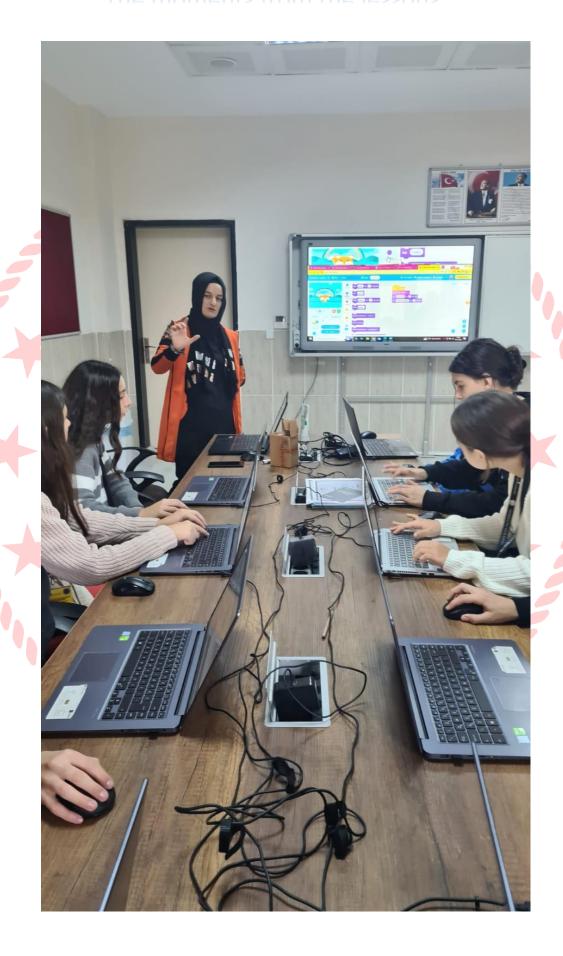

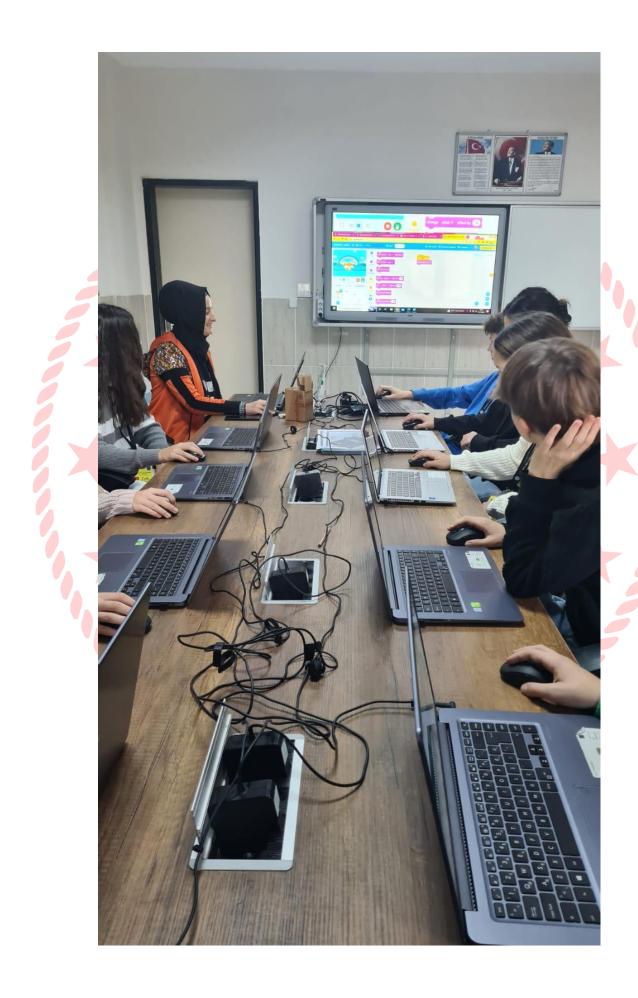